## **How to securely send files over email**

To send files in a secure manner over the internet we recommend the use of 7-Zip a file compression software that provides the ability to request a password to access the files. **The password must be sent in a different email than the one containing the password protected file.** If you do not have 7-Zip already installed on your laptop/desktop please create a help ticket to have a technician install it for you.

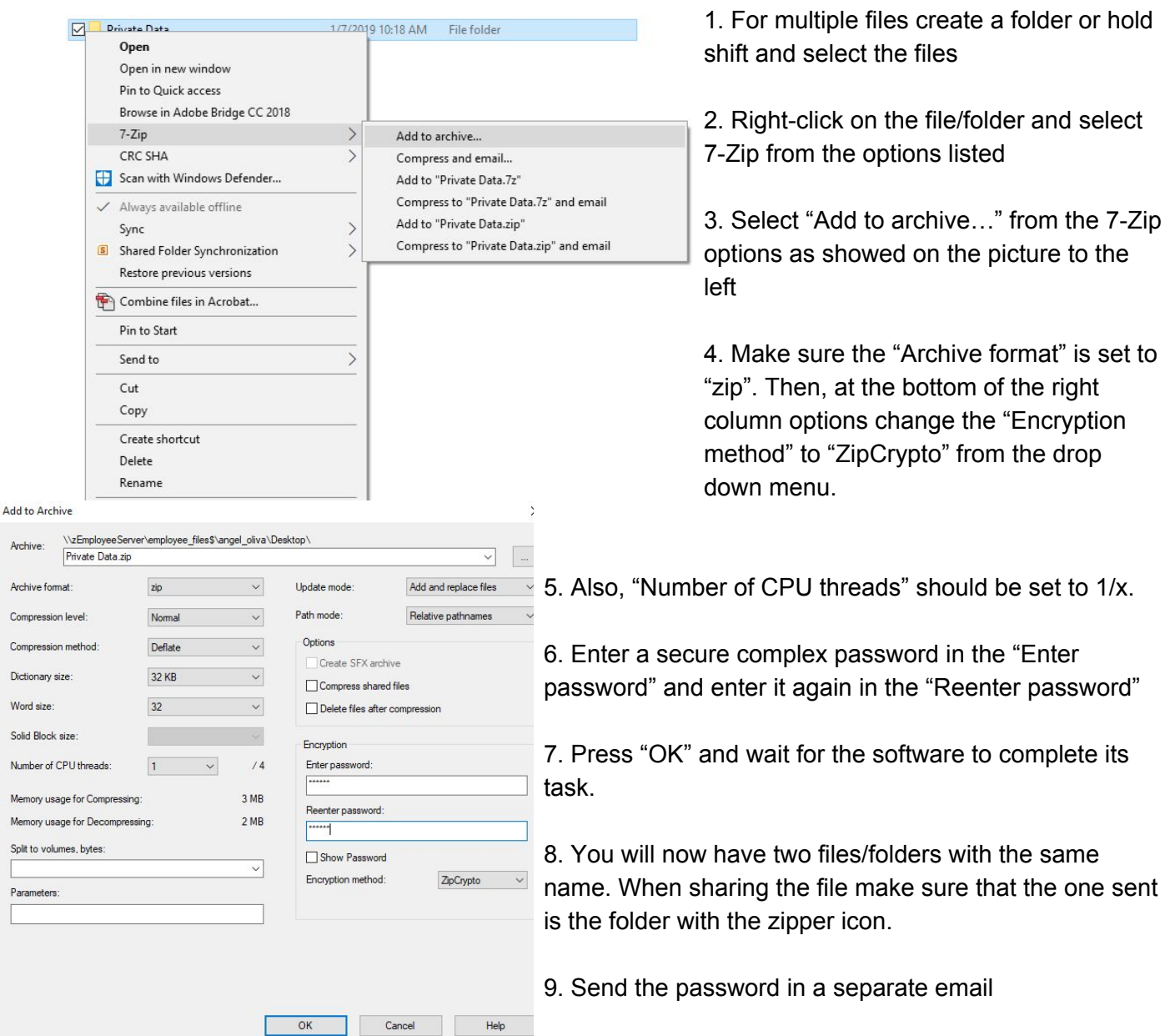

Arch Arch Com To create a password protected file please follow the steps below: